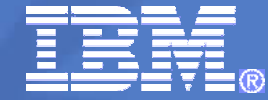

IBM Software Partner Academy Program

# **Telefonkonferenz am 30.01.2009**

### **"Grundsätze der IBM SW-Lizenzierung, Teil 2"**

 Virtualization Capacity Licensing – (früher: Sub-Capacity Licensing)

> Michael Sigmund Teamleader SWG IT Architects Channel Sales

> > © 2009 IBM Corporation

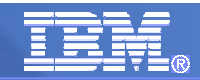

## **Warm- Up . . .**

- ¾ **Definition von Processor, Processor Core, PVU, etc. ist bekannt.**
- ¾ **Full Capacity Licensing (FCL)**
	- **Der gesamte Server mit allen Cores ist zu lizenzieren, unabhängig, ob Virtualisierungstechnologien im Einsatz sind oder nicht. (Ausnahme: Deaktivierung von Processor Cores)**
- ¾ **Virtualization Capacity Licensing (VLC, früher Sub-Capacity Licensing) Es werden durch Einsatz von Virtualisierungs-Technologien Software Produkten nur Teile der Gesamtleistung eines Servers zugewiesen. Nur diese zugewiesenen Teile (gemäß den Lizenzierungs-Regeln für VLC) sind zu lizenzieren. Sowohl die Virtualisierungs-Technologie als auch die Software selbst müssen jedoch eligibel im Sinne von VLC sein.**
- ¾ **Micro-Partitioning (fractional cores) Hierdurch ist es möglich durch Zuordnung von Partitionen und virtuellen Prozessoren zu Shared Pools von physischer Prozessoren auch eine anteilige Leistung eines einzelnen Cores zu lizenzieren.**

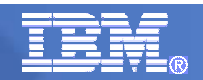

## **Was macht der Mitbewerb …**

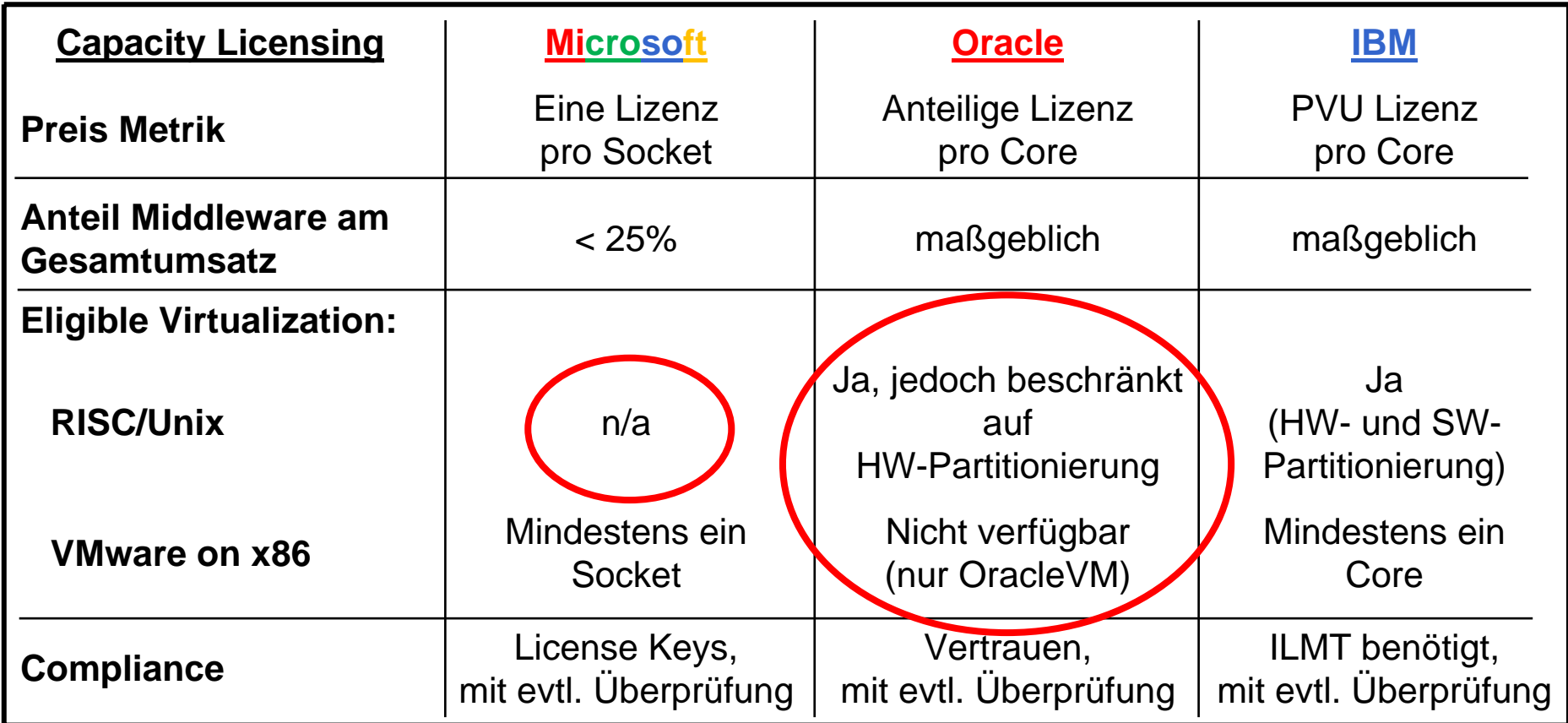

- ¾ **MS fordert ein Socket als Minimum, viele Produkte auf 'pro Socket' limitiert. MS läuft nur auf x86, mehr als 75% der Produkte werden 'pro User' lizenziert.**
- ¾ **Oracle unterstützt nur HW-Partitionierung und erlaubt VMware nicht! Stand: Juli 2008**

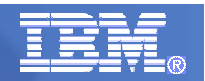

## **Was ist im Bereich der x86-Prozessoren zu erwarten . . .**

# **Intel Roadmap**

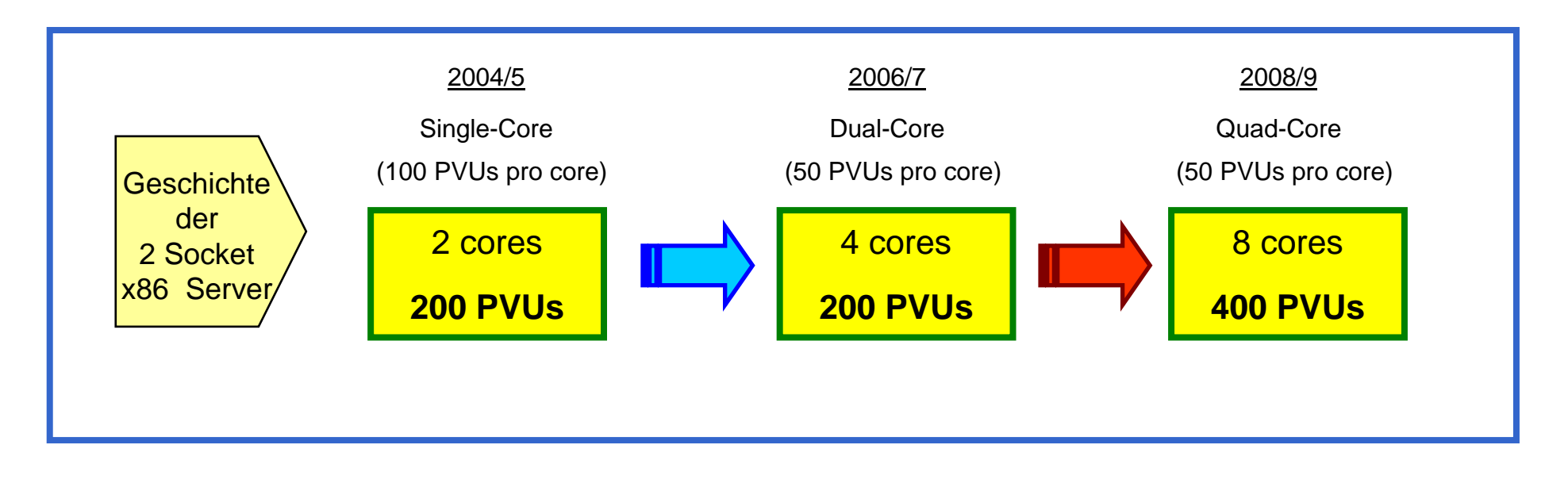

**Ohne Virtualisierung sind die Kunden gezwungen, 400 PVU's zu lizenzieren, auch wenn sie wesentlich weniger benötigen!**

## **Was wurde am 1. Juli 2008 angekündigt …**

### ¾ **Vor 1. Juli 2008**

- **T Sub-Capacity war für einige IBM RISC/Unix, HP und Sun Technologien verfügbar.**
- $\mathcal{L}_{\mathcal{A}}$  **Kunden akzeptierten die T&C's für Sub-Capacity, die den Einsatz des 'IBM Tivoli License Compliance Managers (ITLCM) for IBM Software' beinhalteten.**
	- o**Der Einsatz von 'ITLCM for IBM Software' war jedoch bis auf weiteres ausgesetzt.**
	- o **Die Registrierung und das vierteljährliche Reporting an IBM waren seit November 2007 aufgehoben.**

#### ¾ **Ankündigungs Highlights am 1. Juli 2008**

- **Verfügbarkeit des IBM License Metric Tool (ILMT) und dessen verbindlicher Einsatz als Ersatz für 'ITLCM for IBM Software'.**
- $\mathcal{C}$  **Eligibilität vieler VMware Technologien**
	- o**VMware ESX (aktuelle Versionen) für Single-Server und Server-Cluster.**
	- o **VMware VMotion Funktionalitäten für ESX.**
- $\mathcal{L}_{\mathcal{A}}$  **Eligibilität der neuen POWER VM Technologie**
	- o**POWER VM Funktion 'multiple shared pools'.**

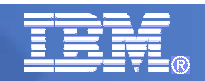

- ¾ **Allgemeine Regeln für VLC**
- ¾ **Einsatz von ILMT**
- ¾ **Rechenbeispiel für FLC**
- ¾ **Rechenbeispiel für VLC**
- ¾ **Rechenbeispiel für POWER VM**
- ¾ **Rechenbeispiel für VMware Technologien**
- ¾ **'Great Admin Stuff'**
	- $\mathcal{L}_{\mathcal{A}}$ **Voraussetzungen für VLC**
	- $\mathcal{L}_{\mathcal{A}}$ **Manuelles Reporting**
	- $\overline{\phantom{a}}$ ■ Conversion Prozess (FLC → VLC)
	- × **Bestellung ILMT**
	- $\mathcal{L}_{\mathcal{A}}$ **LINK Seite**
	- $\mathcal{L}_{\mathcal{A}}$ **Definitionen**

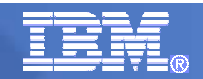

# **Grundregeln für VLC …**

### ¾ **Allgemein**

- **Wertigkeiten 'virtual cores' und 'physical cores'**
	- o**Kapazität eines 'virtual core' <= Kapazität eines 'physical core'.**
- $\mathcal{L}_{\rm{eff}}$  **Die 'virtual capacity' (= Summe der Kapazitäten aller 'virtual cores') ist zu lizenzieren. Dieser Wert wird nach oben beschränkt durch durch die'physical capacity' des zur Verfügung stehenden Server-Anteils. (Server-Anteil = Partition, LPAR, Virtual Machines (VMs))**
- **Für alle Virtualisierungs-Technologien sind die entsprechenden Lizenzregeln im Web verfügbar. (siehe LINK Liste)**

### ¾ **x86 (Intel/AMD) Virtualisierungs-Technologien**

- $\mathcal{L}_{\mathcal{A}}$  **Aufgrund der i.A. hohen Serveranzahl kleinerer Server steht die Einfachheit der Lizenzierung im Vordergrund.**
- **Für Multi-Core Technologien wird die Anzahl der 'virtual cores' mit 50 PVU's pro Core multipliziert.**

### ¾ **RISC/Unix Virtualisierungs-Technologien**

 $\mathcal{L}_{\rm eff}$  **Weiteres Optimierungs-Potential der großen Systeme durch Einsatz von mehreren 'shared processor pools', DLPAR und Micro-Partitioning.** 

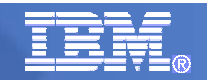

- 9 **Allgemeine Regeln für VLC**
- ¾ **Einsatz von ILMT**
- ¾ **Rechenbeispiel für FLC**
- ¾ **Rechenbeispiel für VLC**
- ¾ **Rechenbeispiel für POWER VM**
- ¾ **Rechenbeispiel für VMware Technologien**
- ¾ **'Great Admin Stuff'**
	- $\mathcal{L}_{\mathcal{A}}$ **Voraussetzungen für VLC**
	- $\mathcal{L}_{\mathcal{A}}$ **Manuelles Reporting**
	- $\overline{\phantom{a}}$ ■ Conversion Prozess (FLC → VLC)
	- × **Bestellung ILMT**
	- $\mathcal{L}_{\mathcal{A}}$ **LINK Seite**
	- $\mathcal{L}_{\mathcal{A}}$ **Definitionen**

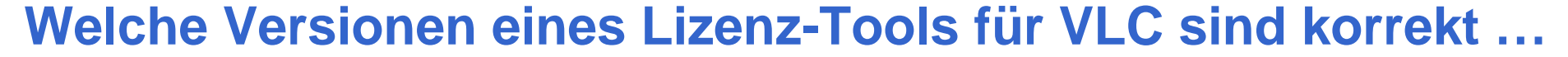

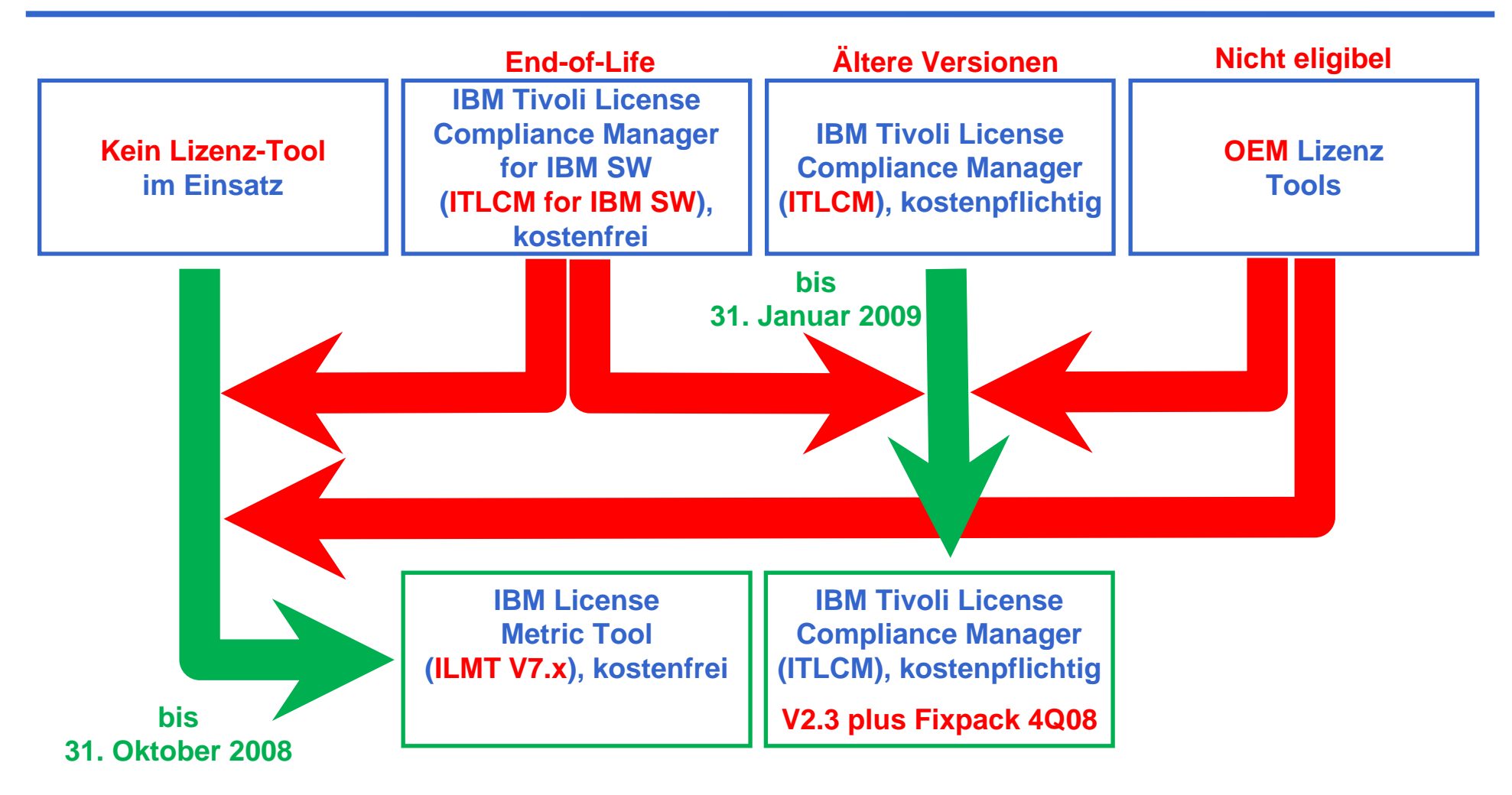

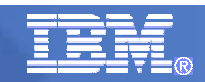

# **ILMT und ITLCM …**

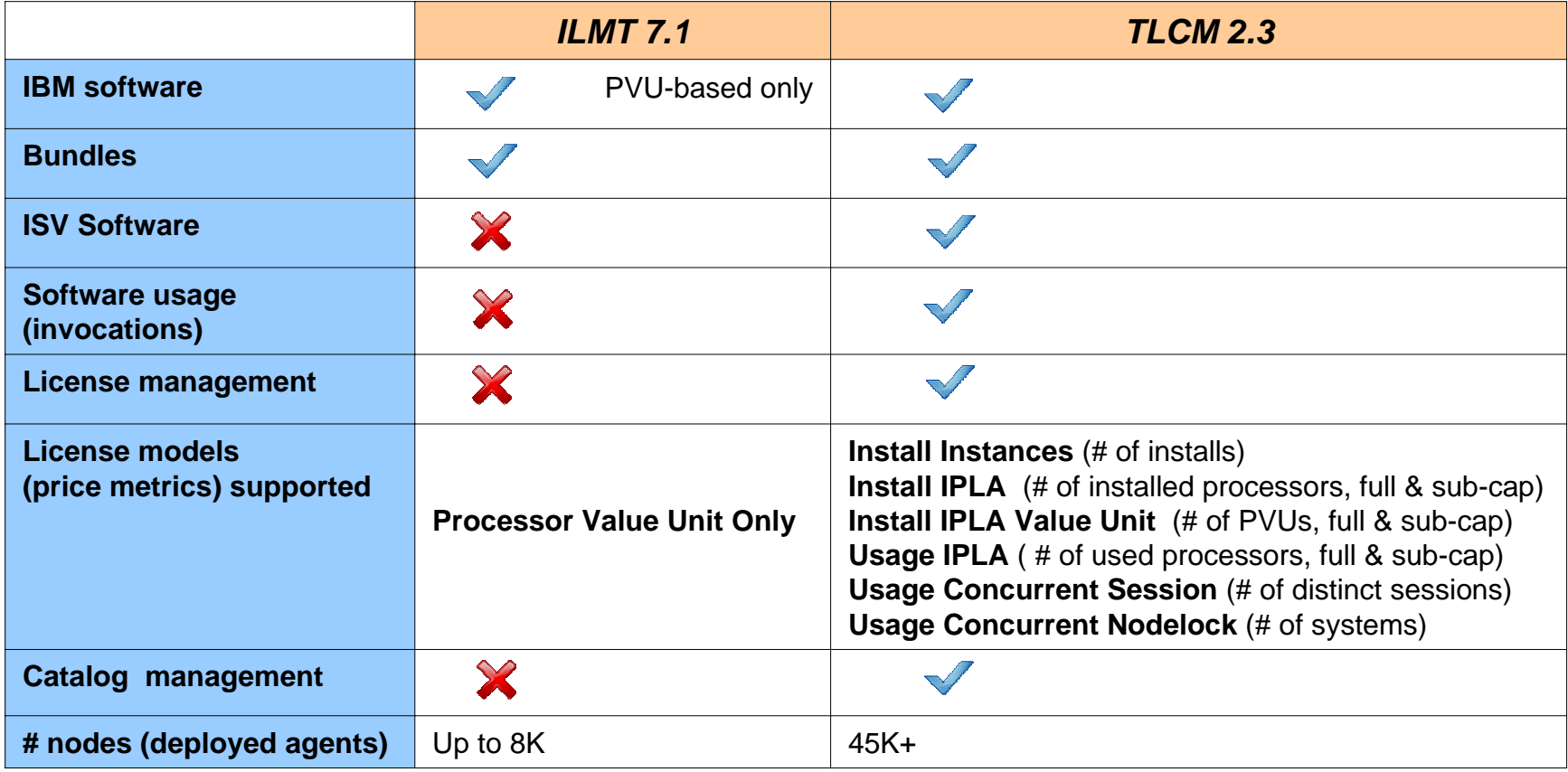

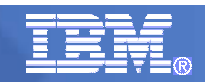

## **IBM License Metric Tool …**

- ¾ **… muss ab 1. November 2008 eingesetzt werden (oder ITLCM V2.3 + Fixpack 4Q08).**
- ¾ **… kann bestellt oder heruntergeladen werden. (siehe LINK Seite)**
- ¾ **… muss für VCL und kann für FCL eingesetzt werden.**
- ¾ **… unterstützt (noch) nicht alle Virtualisierungs-Technologien (z.B. VMware).**
- ¾ **… ist kostenfrei, auch für empfohlenen Einsatz für FCL.**
- ¾ **… erstellt Berichte, die elektronisch signiert und mindestens 2 Jahre aufbewahrt werden müssen (Audit). Das quartalsmäßige Reporting an IBM entfällt (Wegfall seit November 2007 in Kraft).**
- ¾ **… muss immer aktuell (neue Versionen, Fixpacks, etc.) gehalten werden.**
- ¾ **… ist sehr hilfreich in der Planung und Optimierung im RISC/Unix Umfeld (später auch für VMware).**
- ¾ **... wird durch manuelles Reporting für fehlende Funktionen ergänzt.**

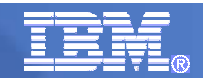

# **Ausnahmen für die Benutzung von ILMT …**

¾ **Der Einsatz von ILMT ist Pflicht mit folgenden Ausnahmen:** 

- $\mathcal{C}$  **Die aktuelle Version von ILMT unterstützt noch nicht die eligible Virtualisierungs-Technologie, die für VLC eingesetzt wird.**
- $\mathcal{C}$  **Das Unternehmen hat weniger als 1.000 Mitarbeiter incl. Contractor excl. xSP.**
- $\mathcal{C}$  **Die volle 'physical capacity' aller Cores, die für VLC zur Verfügung stehen, ist kleiner als 1.000 PVU.**
- $\mathcal{C}$  **Die volle 'physical capacity' aller Cores, die für VLC zur Verfügung stehen, wurden unter VLC lizenziert.**
- $\mathcal{C}$ **ITLCM V2.3 + Fixpack 4Q08 ist in produktivem Einsatz.**
- ¾ **In allen oben genannten Fällen (bis auf den letzten Punkt) ist ein manuelles Reporting mit Hilfe eines IBM Templates zu erstellen und zu pflegen. (Excel-Sheet, siehe LINK Liste)**

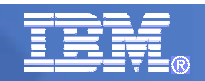

- 9 **Allgemeine Regeln für VLC**
- 9 **Einsatz von ILMT**
- ¾ **Rechenbeispiel für FLC**
- ¾ **Rechenbeispiel für VLC**
- ¾ **Rechenbeispiel für POWER VM**
- ¾ **Rechenbeispiel für VMware Technologien**
- ¾ **'Great Admin Stuff'**
	- $\mathcal{L}_{\mathcal{A}}$ **Voraussetzungen für VLC**
	- $\mathcal{L}_{\mathcal{A}}$ **Manuelles Reporting**
	- $\overline{\phantom{a}}$ ■ Conversion Prozess (FLC → VLC)
	- × **Bestellung ILMT**
	- $\mathcal{L}_{\mathcal{A}}$ **LINK Seite**
	- $\mathcal{L}_{\mathcal{A}}$ **Definitionen**

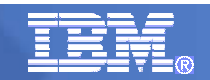

# **Full Capacity Licensing …**

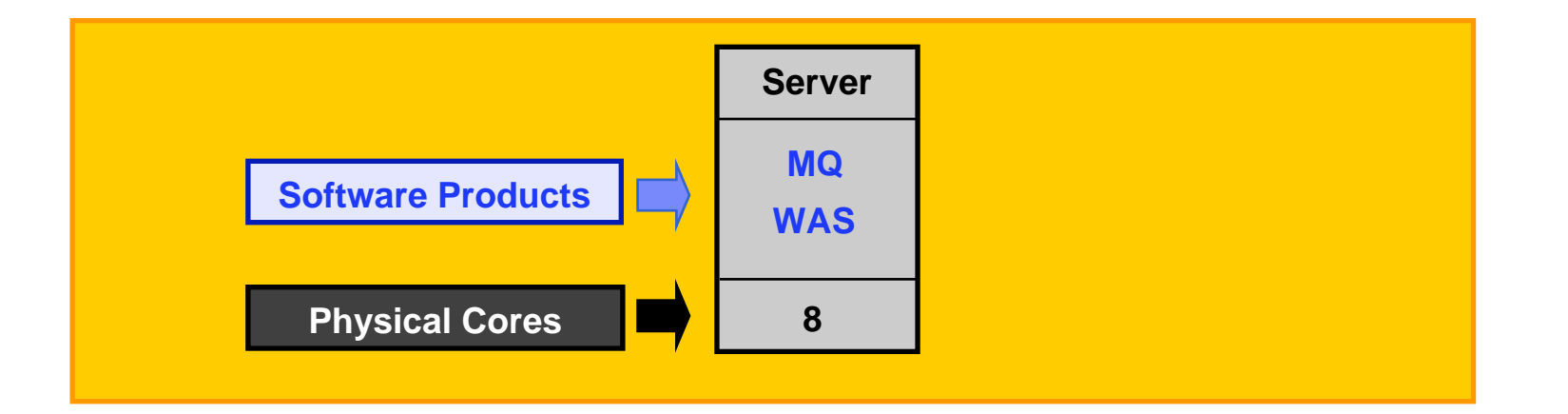

### ¾ **Alle Software Produkte für die volle Kapazität (alle Processor Cores) sind zu lizenzieren.**

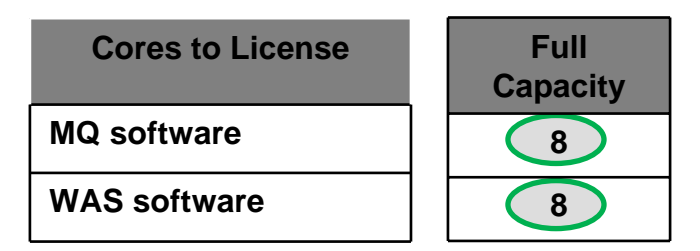

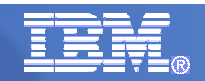

- 9 **Allgemeine Regeln für VLC**
- 9 **Einsatz von ILMT**
- 9 **Rechenbeispiel für FLC**
- ¾ **Rechenbeispiel für VLC**
- ¾ **Rechenbeispiel für POWER VM**
- ¾ **Rechenbeispiel für VMware Technologien**
- ¾ **'Great Admin Stuff'**
	- $\mathcal{L}_{\mathcal{A}}$ **Voraussetzungen für VLC**
	- $\mathcal{L}_{\mathcal{A}}$ **Manuelles Reporting**
	- $\overline{\phantom{a}}$ ■ Conversion Prozess (FLC → VLC)
	- × **Bestellung ILMT**
	- $\mathcal{L}_{\mathcal{A}}$ **LINK Seite**
	- $\mathcal{L}_{\mathcal{A}}$ **Definitionen**

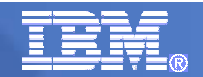

# **Virtual Capacity Licensing (x86 oder RISC/Unix)…**

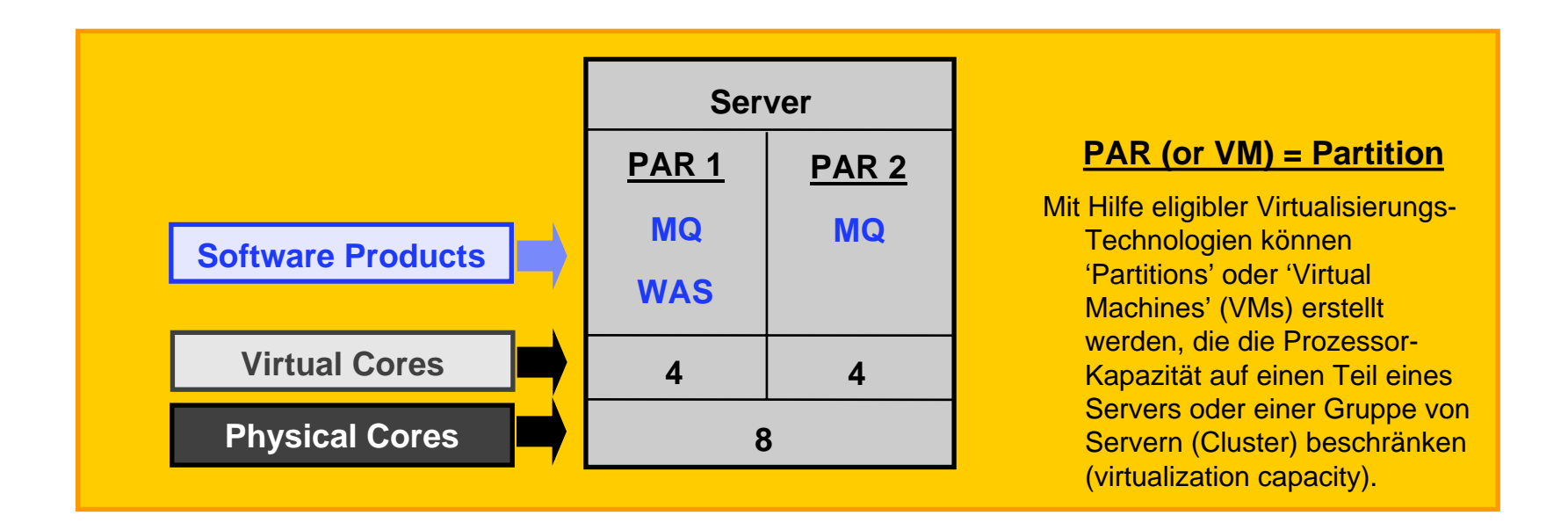

¾ **Der kleinere Wert von 'virtual capacity' (Partitions, LPAR, VMs) oder 'full capacity' ist zu lizenzieren.**

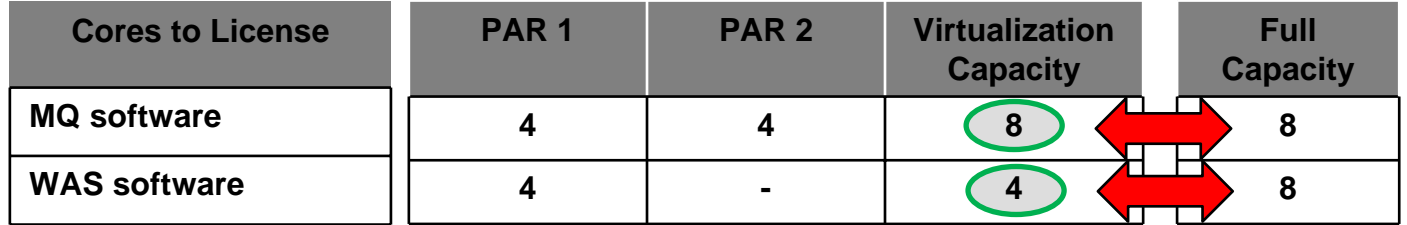

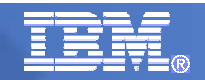

- 9 **Allgemeine Regeln für VLC**
- 9 **Einsatz von ILMT**
- 9 **Rechenbeispiel für FLC**
- 9 **Rechenbeispiel für VLC**
- ¾ **Rechenbeispiel für POWER VM**
- ¾ **Rechenbeispiel für VMware Technologien**
- ¾ **'Great Admin Stuff'**
	- $\mathcal{L}_{\mathcal{A}}$ **Voraussetzungen für VLC**
	- $\mathcal{L}_{\mathcal{A}}$ **Manuelles Reporting**
	- $\overline{\phantom{a}}$ ■ Conversion Prozess (FLC → VLC)
	- × **Bestellung ILMT**
	- $\mathcal{L}_{\mathcal{A}}$ **LINK Seite**
	- $\mathcal{L}_{\mathcal{A}}$ **Definitionen**

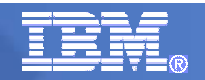

# **Virtual Capacity Licensing (IBM POWER VM Shared Pools)…**

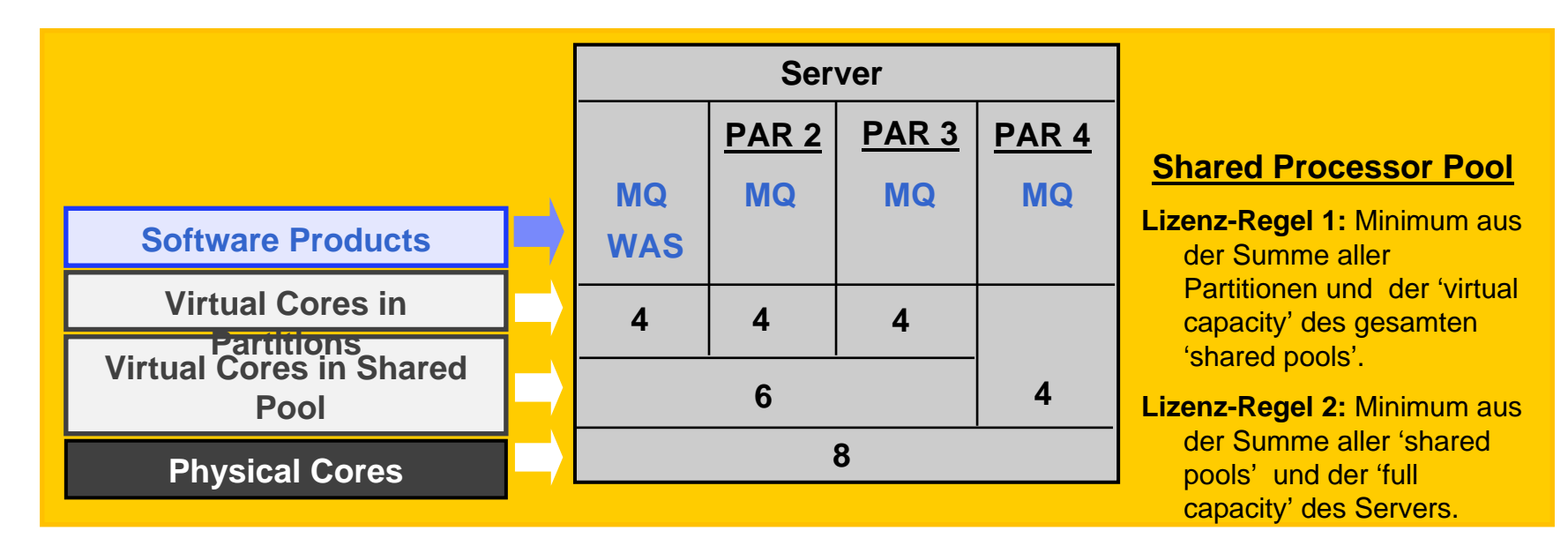

¾ **Der kleinere Wert von 'virtual capacity' (Anzahl der'virtual cores'), der 'virtual capacity' der 'shared pools' und der 'full capacity' des Servers ist zu lizenzieren.**

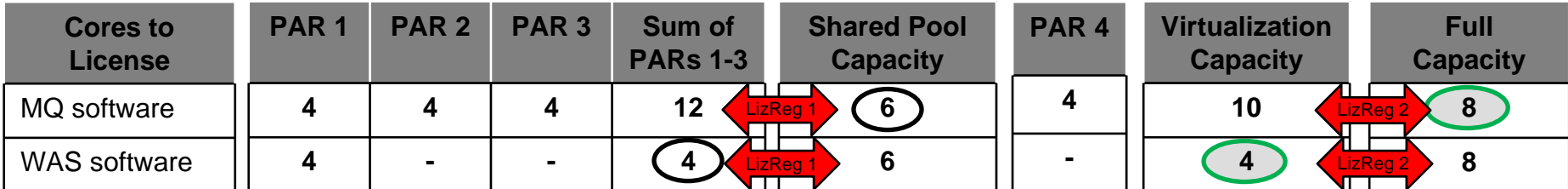

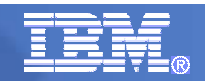

- 9 **Allgemeine Regeln für VLC**
- 9 **Einsatz von ILMT**
- 9 **Rechenbeispiel für FLC**
- 9 **Rechenbeispiel für VLC**
- 9 **Rechenbeispiel für POWER VM**
- ¾ **Rechenbeispiel für VMware Technologien**
- ¾ **'Great Admin Stuff'**
	- $\mathcal{L}_{\mathcal{A}}$ **Voraussetzungen für VLC**
	- $\mathcal{L}_{\mathcal{A}}$ **Manuelles Reporting**
	- $\mathcal{L}_{\mathcal{A}}$ ■ Conversion Prozess (FLC → VLC)
	- × **Bestellung ILMT**
	- $\mathcal{L}_{\mathcal{A}}$ **LINK Seite**
	- $\mathcal{L}_{\mathcal{A}}$ **Definitionen**

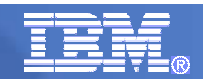

# **Definitionen im VMware Umfeld …**

#### ¾**VM –Virtual Machine**

A VM represents a complete system with processors, memory, disk and network resources.

Multiple VMs can share physical resources and run side by side on the same server.

#### ¾**vCPU –Virtual CPU**

■ Each VM is assigned a vCPU quantity.

The processing capacity of a vCPU cannot be more than one physical processor core.

Each vCPU is equal to one core for PVU licensing.

#### ¾**Single Server**

A stand alone server that provides resources (i.e. processor core capacity) to the VMs.

#### ¾**Cluster or Server Farm**

A group of servers that provides resources (i.e. processor core capacity) to the VMs.

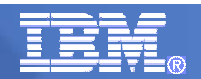

# **VMware Virtualisierungs Technologie …**

### ¾ **Grundregeln**

- $\overline{\mathbb{R}^n}$  **Jeder virtuellen Maschine (VM) wird eine Anzahl von virtuellen CPUs (vCPUs) zugewiesen.**
- п **Die 'virtual capacity' einer vCPU kann die 'physical capacity' eines 'processor cores' nicht übersteigen.**
- **Für die PVU Berechnung entspricht jede vCPU einem 'physical core'.**
- ¾ **Lizenzierungs-Regel (Single Server)**
	- **1) Berechne die maximale Anzahl der einer VM zugeordneten vCPU's.**
	- **2) Bilde das Minimum aus 1) und der 'full capacity' des Servers.**
	- **3) Die ermittelte Anzahl Cores ist zu lizenzieren.**
- ¾ **Lizenzierungs-Regel (Gruppe von Servern (Cluster))**
	- **1) Berechne die maximale Anzahl der einer VM zugeordneten vCPU's.**
	- **2) Bilde das Minimum aus 1) und der 'full capacity' des Cluster.**
	- **3) Die ermittelte Anzahl Cores ist zu lizenzieren.**

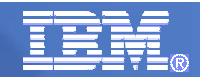

# **Virtual Capacity Licensing (single Server)…**

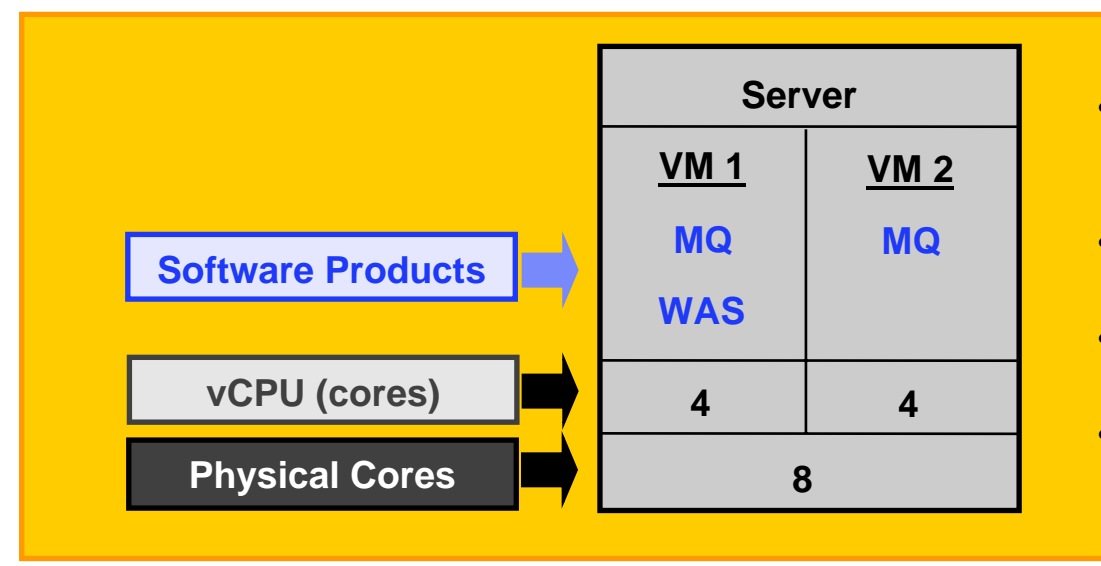

#### **Lizenzierung VMware**

- Mit einer eligiblen Virtualisierungs-Technologie VMs erstellen.
- Jeder VM wird eine Anzahl von vCPU zugeordnet.
- • Jede vCPU entspricht einem 'physical core'.
- • Minimum aus der Summe aller vCPUs und der 'full capacity' des Servers.

#### ¾ **Der kleinere Wert von 'virtual capacity' (Summe der vCPUs) oder 'full capacity' ist zu lizenzieren.**

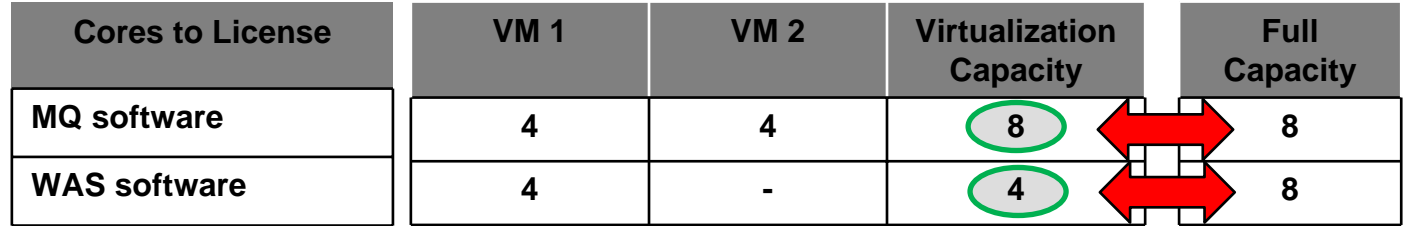

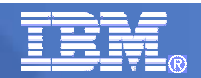

# **Virtual Capacity Licensing (VMware Server Cluster)…**

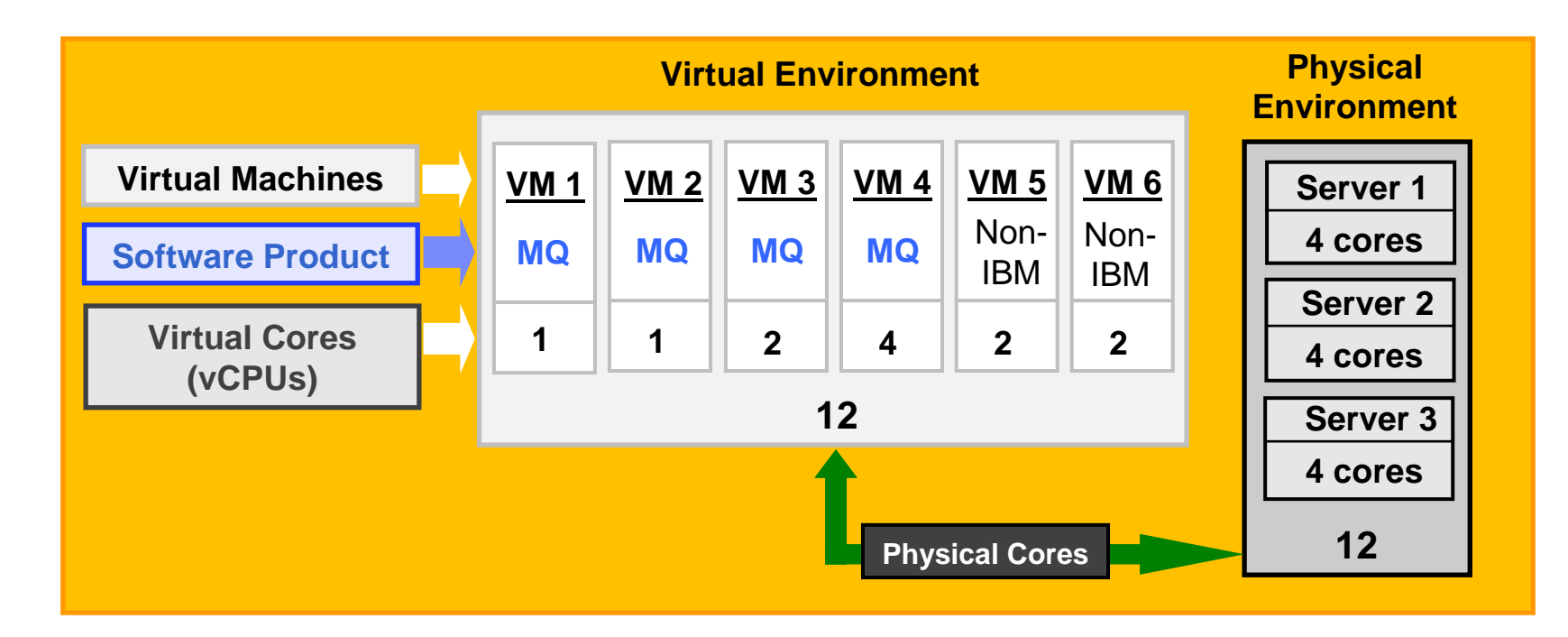

### ¾ **Der kleinere Wert von 'virtual capacity' (Anzahl der vCPU) oder 'full capacity' des Cluster ist zu lizenzieren.**

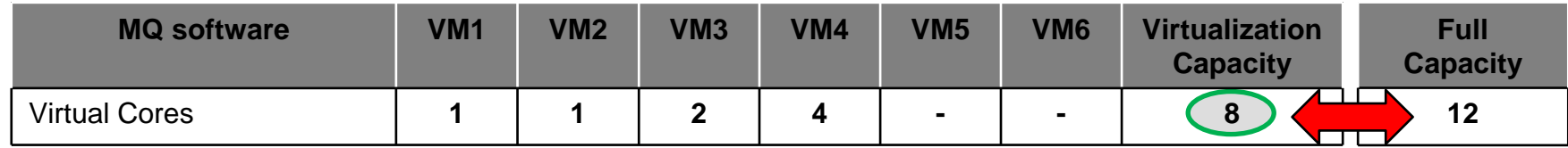

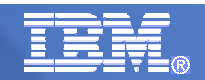

- 9 **Allgemeine Regeln für VLC**
- 9 **Einsatz von ILMT**
- 9 **Rechenbeispiel für FLC**
- 9 **Rechenbeispiel für VLC**
- 9 **Rechenbeispiel für POWER VM**
- 9 **Rechenbeispiel für VMware Technologien**
- ¾ **'Great Admin Stuff'**
	- $\mathcal{L}_{\mathcal{A}}$ **Voraussetzungen für VLC**
	- $\mathcal{L}_{\mathcal{A}}$ **Manuelles Reporting**
	- $\mathcal{L}_{\mathcal{A}}$ ■ Conversion Prozess (FLC → VLC)
	- × **Bestellung ILMT**
	- $\mathcal{L}_{\mathcal{A}}$ **LINK Seite**
	- $\mathcal{L}_{\mathcal{A}}$ **Definitionen**

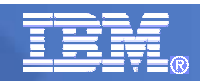

## **VLC Voraussetzungen …**

- ¾ **T&C's des Sub-Capacity Attachments müssen akzeptiert werden. (siehe LINK Seite)**
- ¾ **Berechnung der benötigten Lizenzen mit Hilfe der Virtualization Capacity License Counting Rules. (siehe LINK Seite)**
- ¾ **Einsatz eligibler Sub-Capacity Software Produkte mit Sub-Capacity Teilenummern.(siehe LINK Seite)**
- ¾ **Einsatz eligibler Virtualisierungs-Technologien. (siehe LINK Seite)**
- ¾ **Einsatz eligibler Prozessor-Technologien. (siehe LINK Seite)**
- ¾ **Einsatz des IBM License Metric Tools (ILMT) und kontinuierliche Dokumentationspflege.**

**(Ausnahmen zum Einsatz des ILMT siehe enstprechendes Kapitel) (siehe LINK Seite)**

¾ **Detaillierte Informationen zu allen Punkten sind auf der Passport Advantage Virtualization Capacity Web-Seite zu finden. (siehe LINK Seite)**

# **Manuelles Reporting; 1. Tab 'Instruction and Information'…**

#### Version date: July 1, 2008

#### INSTRUCTIONS FOR MANUALLY PREPARED AUDIT REPORT

[Manually prepared Audit Report per Section 4 of the IPAA Attachment to Sub-Capacity Licensing Terms]

#### **Audit Report Requirements:**

<sup>o</sup> A separate Audit Report must be prepared for each Eligible Sub-Capacity Product deployed for each Eligible Virtualization Environment, which can be a Single Server or a Group of Servers (Server Cluster) <sup>o</sup> Audit Reports must be prepared as frequently as is required to maintain a history of increases to

Virtualization Capacity and Full Capacity

o Each Audit Report must be **signed and date stamped**, at least once per quarter

#### **Worksheet instructions**

o Enter data for all input fields (shaded area) <sup>o</sup> Enter Cores per Partition or Virtual Machine (VM) based on the Virtualization Capacity for each Eligible Virtualization Environment

<sup>o</sup> You must refer to and use the rules for 'Manual Calculation' of Virtualization Capacity. These rules can be found at

http://www-306.ibm.com/software/lotus/passportadvantage/Counting\_Software\_licenses\_using\_specific\_virtualization\_technologies.html

<sup>o</sup> If you insert rows you will need to extend formulas

#### **Resources and Links**

#### PVU

o PVU table and other informationhttp://www-306.ibm.com/software/lotus/passportadvantage/pvu\_licensing\_for\_customers.html o Guide to identifying your processor http://www-306.ibm.com/software/lotus/passportadvantage/guide\_to\_identifying\_processor\_family.html Sub-capacity o Sub-capacity Licensing Information http://www-306.ibm.com/software/lotus/passportadvantage/subcaplicensing.html <sup>o</sup> Virtualization Capacity rules for each eligible virtualization environment http://www-306.ibm.com/software/lotus/passportadvantage/Counting\_Software\_licenses\_using\_specific\_virtualization\_technologies.html o Sub-capacity Attachment to PA Agreement http://www-306.ibm.com/software/lotus/passportadvantage/subcapacityattachments.html

#### **Download siehe LINK Seite**

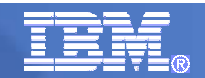

# **Manuelles Reporting ; 2. Tab 'Single Server'…**

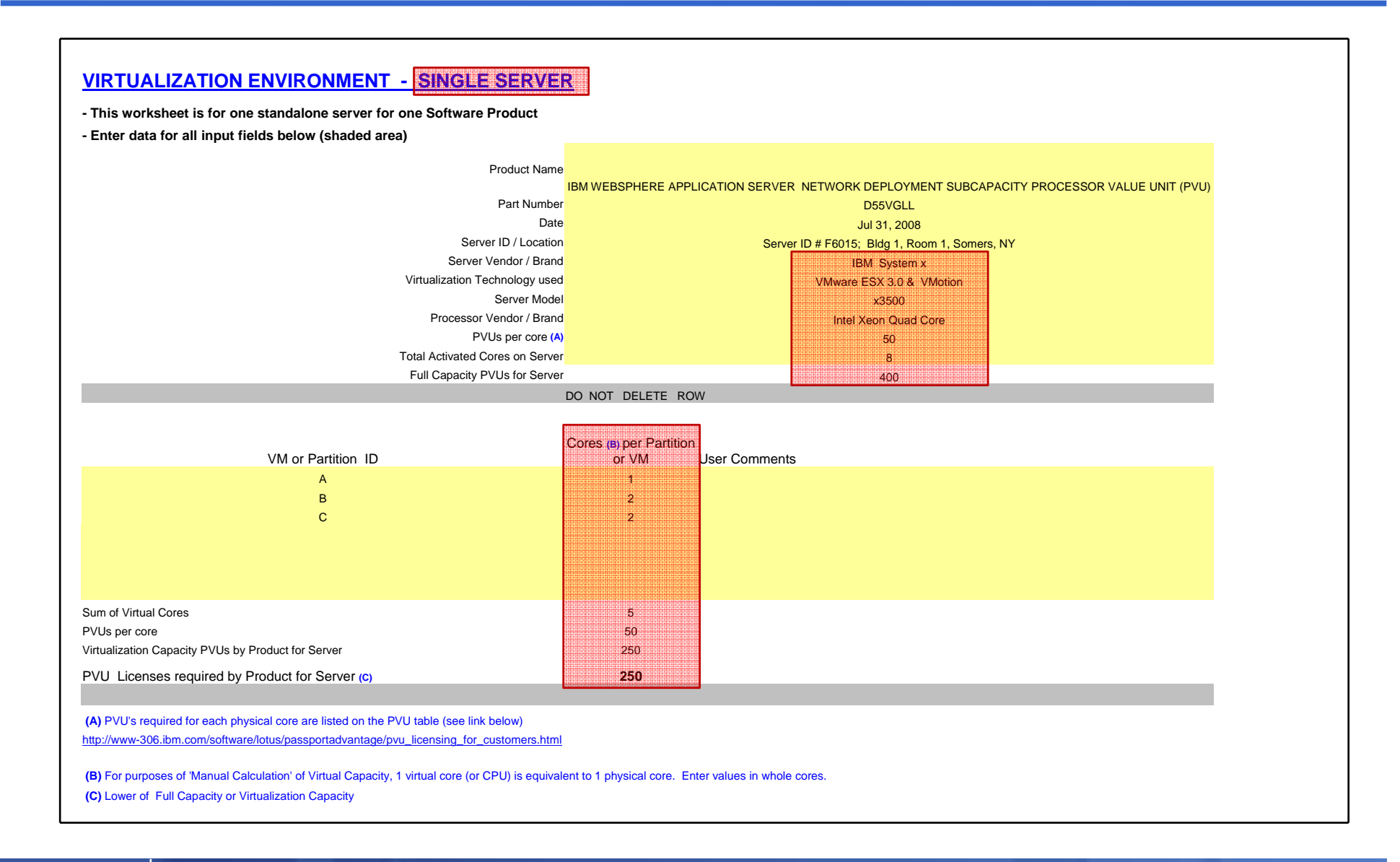

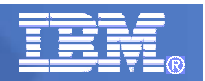

# **Manuelles Reporting ; 3. Tab 'Group of Servers "Cluster" '…**

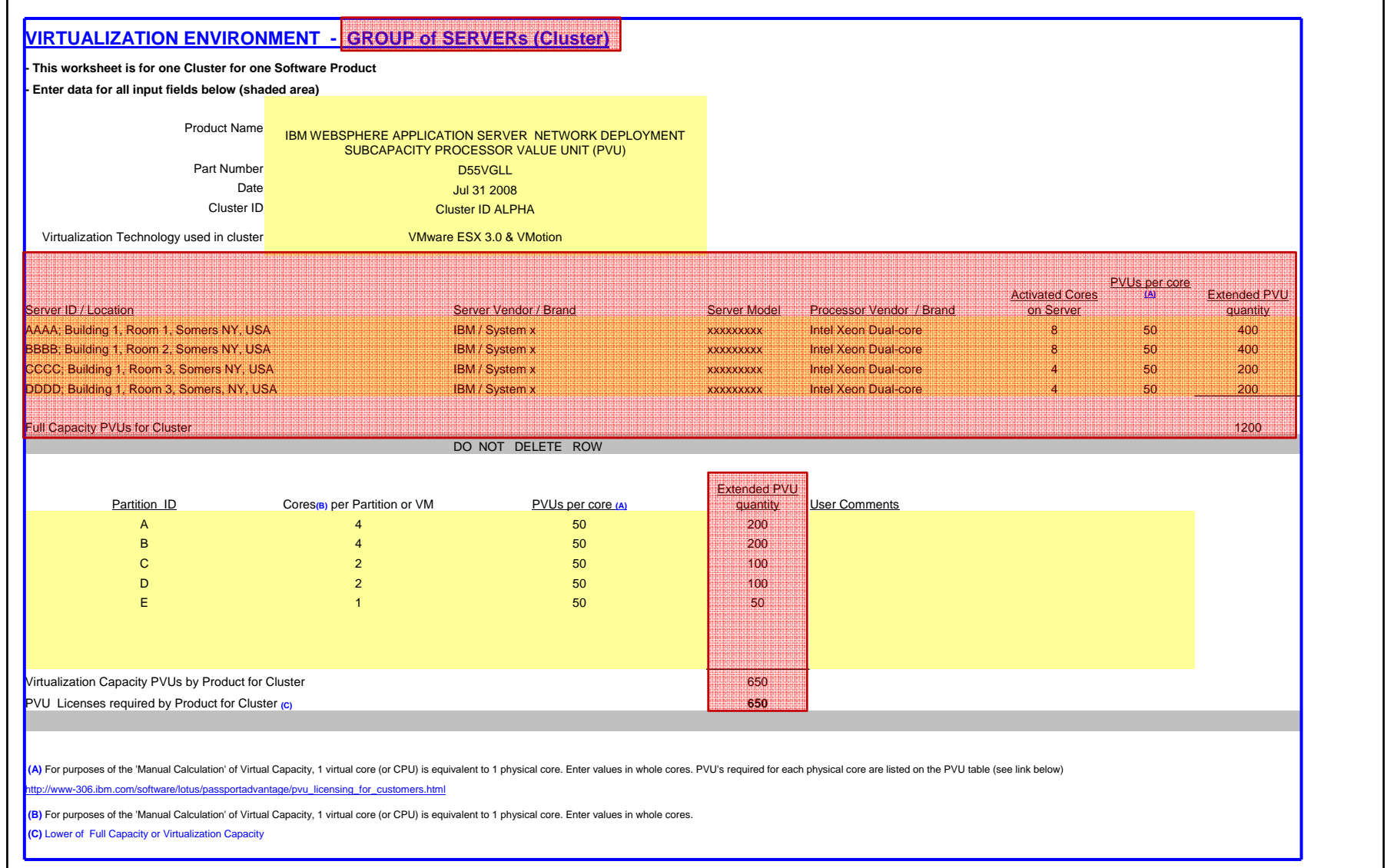

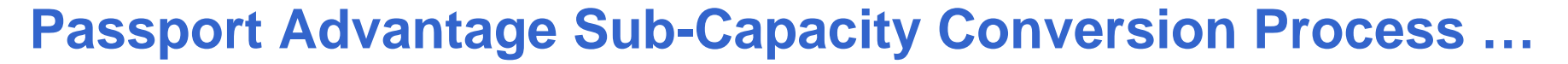

#### CONVERSION – PA/PAE CUSTOMERS

#### ¾ **Conditions for Conversion**

Customers who wish to convert existing full capacity license entitlements to sub-capacity terms must meet the following conditions:

- 1) Agree to IBM International Passport Advantage Agreement Attachment for Sub-Capacity Terms (Z125-7174), and comply with eligible products and technologies
- 2) Complete hardcopy enrollment forms (PA only) and IBM Sales or BP must submit to CF/CSO by fax.
- 3) Be current on Software Subscription & Support for full cap entitlements being converted to sub-cap
- 4) Customers who are not in compliance or who have been notified of or are actively involved in an IBM compliance audit are not eligible for conversion
- 5) No refunds, rebates, or credits for full capacity licenses that are not deployed after conversion are allowed

#### ¾ **Process Steps for Conversion**

- 1) IBM Sales Rep completes Sub-Capacity Conversion Form and submits to CF/CSO
- 2) CF/CSO will convert products to sub-capacity part numbers
- 3) CF/CSO will issue new license Proof of Entitlements to customer for reduction in full capacity entitlements and increase in subcapacity entitlements
- 4) For customer's initial sub-capacity order, IBM Sales or BP places order for ILMT (D561HLL)
- ¾ Any exceptions to the above must be approved by SWG WW Pricing (via Sub-capacity Licensing/Somers/IBM@IBMUS)

#### ¾ **Ordering Resources**

- IIPAA Attachment for Sub-Capacity Terms and Enrollment Forms and select "Passport Advantage Program Page" from right navigation bar. www.ibm.com/software/passporta dvantage
- n Check customer's enrollment status or ILMT status by calling your CF/CSO contact.
- Sub-Capacity Conversion Form

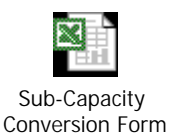

**Conversion ist kein Kundenanspruch mehr sondern nur noch beschränktauf bestimmte Fälle !** 

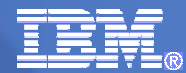

## **Bestell-Nummern für ILMT …**

¾ **Der Einsatz von ILMT ist für die meisten VCL Kunden Pflicht, kann aber von allen PA/PAE Kunden zur Überwachung von sowohl VCL als auch FCL bestellt werden.**

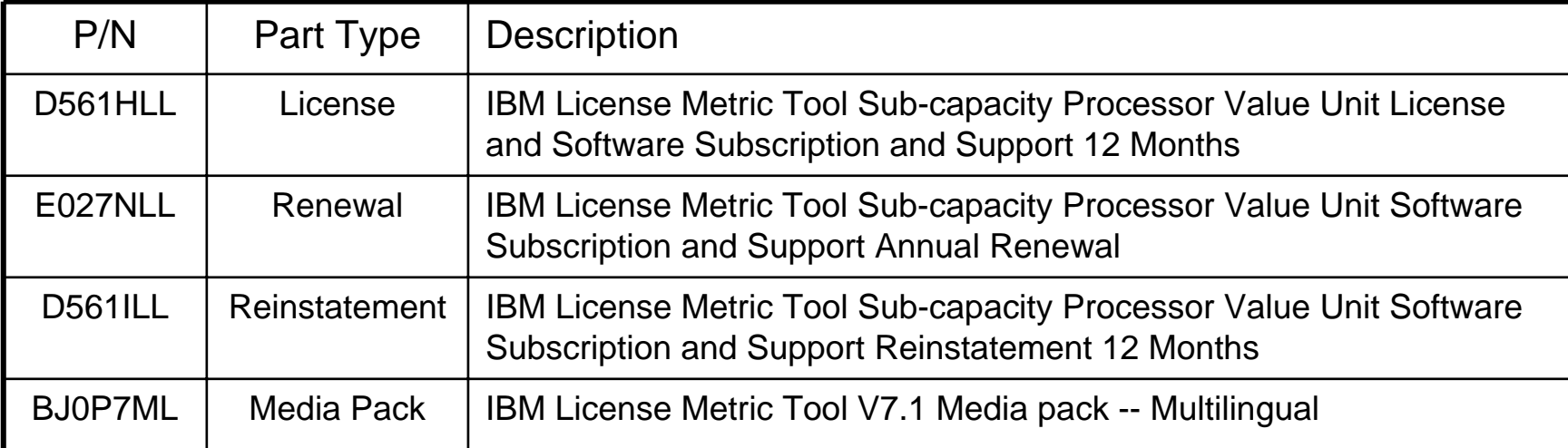

- **Die ursprünglichen Teilenummern für 'ITLCM for IBM SW' sind auf ILMT umbenannt worden; es muss keine Migration auf neue Teilenummern vorgenommen werden; ILMT kann seit dem 3.7.2008 heruntergeladen oder das Media Pack via Teilenummer seit dem 1.8.2008 bestellt werden.**
- **Detaillierte Teilenummern und Informationen via DSW Price Book und PA Online.**
	- o https://w3-117.ibm.com/software/sales/passportadvantage/dswpricebook/PbCfgInternal?E0=0
	- o http://www-306.ibm.com/software/lotus/passportadvantage/pacustomers.html
- $\mathcal{L}_{\mathcal{A}}$ **CF/CSO erzwingt die Hinzunahme der ILMT Sub-capacity Teilenummern nicht mehr.**

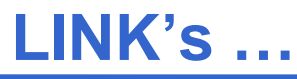

Sub-Capacity licensing: http://www-142.ibm.com/software/sw-lotus/services/cwepassport.nsf/wdocs/subcaplicensing

Sub-Capacity Eligible product list ftp://ftp.software.ibm.com/software/passportadvantage/SubCapacity/Sub\_Capacity\_Eligible\_Products.pdf

Sub-Capacity Eligible Partitioning Technologies ftp://ftp.software.ibm.com/software/passportadvantage/SubCapacity/Sub\_Capacity\_Eligible\_Partitioning\_Technolo gies\_20060630.pdf

Sub-Capacity attachment http://www-142.ibm.com/software/sw-lotus/services/cwepassport.nsf/wdocs/subcapacityattachments

Sub-Capacity Manual Calculation Excel-Sheet

ftp://ftp.software.ibm.com/software/passportadvantage/SubCapacity/Manual\_Calculation\_of\_Virtualization\_Capaci ty.xls

PVU Table:

http://www-142.ibm.com/software/sw-lotus/services/cwepassport.nsf/wdocs/pvu\_table\_for\_customers

PVU Resources for Customers:

http://www-142.jbm.com/software/sw-lotus/services/cwepassport.nsf/wdocs/pvu\_customer\_resources

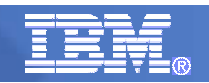

## **Definitions**

#### ¾**Dedicated partition**

- Processors are always allocated in whole increments (no micro-partitioning)
- Resources are only moved between partitions "explicitly" (e.g. by an operator or a scheduled job)

#### $\blacktriangleright$ **Entitled Capacity (EC)**

■ The actual processor core capacity available to a partition. May be changed via DLPAR operation after startup. It is a unit of measure for shared processing capacity. One EC accomplishes approximately the same work as one dedicated processor core. Formerly referred to as PrU.

#### $\blacktriangleright$ **Virtual Processor (VP)**

- $\blacksquare$  Defines the maximum number of physical processor cores that the system can access simultaneously to provide the processing capacity of a shared processors partition
- $\blacksquare$ The processing capacity of a partition is evenly distributed across the virtual processors

#### $\blacktriangleright$ **Online VP**

 $\blacksquare$ The actual VPs available to a partition. May be changed via DLPAR operation after startup.

#### $\blacktriangleright$ **Shared pool**

- Pool of processor cores shared by capped and uncapped partitions
- System automatically moves processor core resources between partitions as needed
- Processor cores are allocated in increments of 0.01 processor core

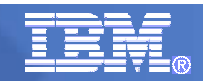

# **Definitions**

#### ¾ **Shared processors Partition (Also known as Micro-partition LPAR)**

- $\blacksquare$  A logical partition that utilizes processor resources from the shared processing pool using Micro-Partitioning technology are referred to as shared processor partitions.
- The processing unit assigned to a shared processors partition is known as processor entitlement, or entitled capacity. A shared processors partition can be defined as "capped" or "uncapped"
- $\blacksquare$  The POWER Hypervisor automatically moves processor core resources among partitions based on each partition's entitled capacity, "capped or uncapped" attributes, and its load

#### ¾**Capped partition**

■ This type of shared processor partition can never be allocated processing capacity that is more than its Entitled Capacity

#### ¾**Uncapped partition**

■ This type of shared processor partition can be allocated processing capacity that can exceed its Entitled Capacity. It can access the unused processor cores in the shared pool, when available, up to the Online VP value (VP).

#### $\blacktriangleright$ **Micro-partitioning**

- $\blacksquare$  . The ability to divide a physical processor's computing power into fractions of a processing unit and share them among multiple logical partitions.
- To obtain the number of license entitlements the customer should acquire, add up the total number of cores per server then round up to the next whole number of processor cores (aggregate and round up, by server)
- $\blacksquare$ Processor units are allocated in increments of 0.01 processor core

#### $\blacktriangleright$ **Maximum license requirements**

- $\blacksquare$  Customer does not have to obtain more licenses for a product than the number of processor cores on the machine (e.g. maximum DB2 licenses on a 12 core machine is 12)
- Customer does not have to obtain more "shared pool" licenses for a product than the number of processor cores assigned to the shared pool (e.g. maximum of WAS licenses for a shared pool with 7 processor cores is 7). Note: This limit does not affect the additional licenses that might be required for dedicated partitions

## **Definitions VMware …**

#### ¾**VM –Virtual Machine**

A VM represents a complete system with processors, memory, disk and network resources.

Multiple VMs can share physical resources and run side by side on the same server.

#### ¾**vCPU –Virtual CPU**

■ Each VM is assigned a vCPU quantity.

- The processing capacity of a vCPU cannot be more than one physical processor core.
- Each vCPU is equal to one core for PVU licensing.

#### ¾**Single Server**

A stand alone server that provides resources (i.e. processor core capacity) to the VMs.

#### ¾**Cluster or Server Farm**

A group of servers that provides resources (i.e. processor core capacity) to the VMs.

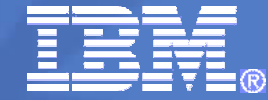

IBM Software Partner Academy Program

Kontaktdaten:

Michael Sigmund Teamleader SWG IT Architects Channel Sales Tel: 0172 73 25 604 Email: msigmund@de.ibm.com

**Vielen Dank für Ihre Aufmerksamkeit!**

© 2009 IBM Corporation